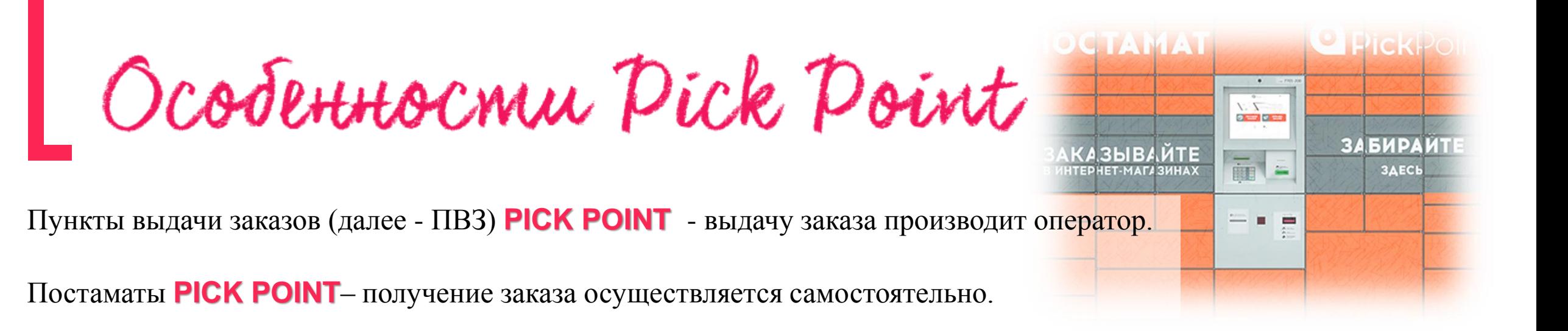

**Внимание!!!** Когда заказ будет доставлен в ПВЗ/Постамат, Вы получите уведомление в **Viber\*** (если на Ваш телефон установлено приложение), включающее информацию: - адрес ПВЗ/Постамата, в котором находится Ваш заказ,

- срок хранения заказа (**3 календарных дня**),
- индивидуальный **код\*\*** для получения заказа - режим работы ПВЗ/Постамата.

**\****Если Viber не установлен, то информация будет отправлена через SMS и на Ваш e-mail.*

**\*\****Выдача заказа производится* только *по индивидуальному коду.*

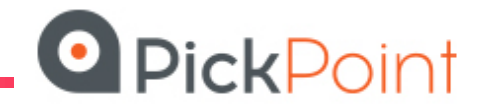

Nak pasulecnums sakas?

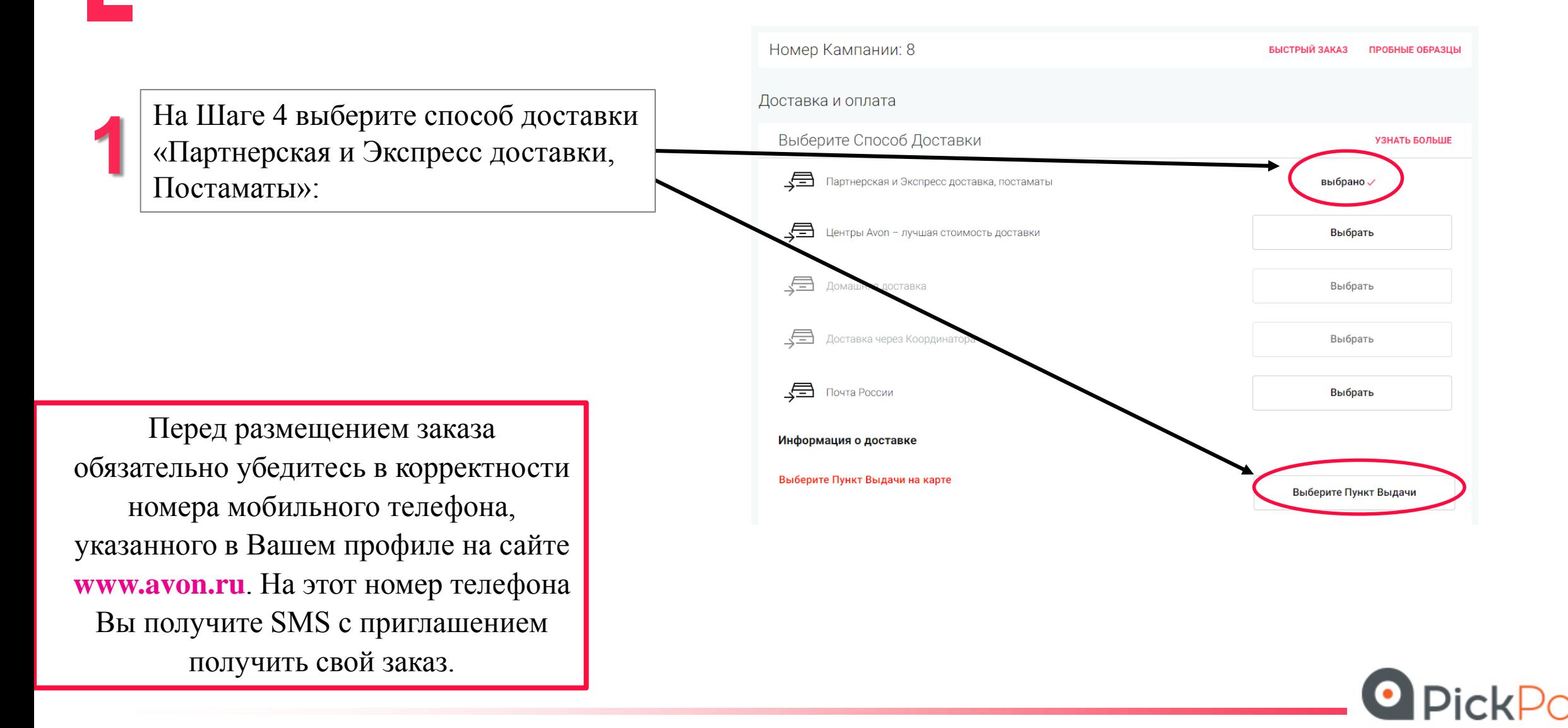

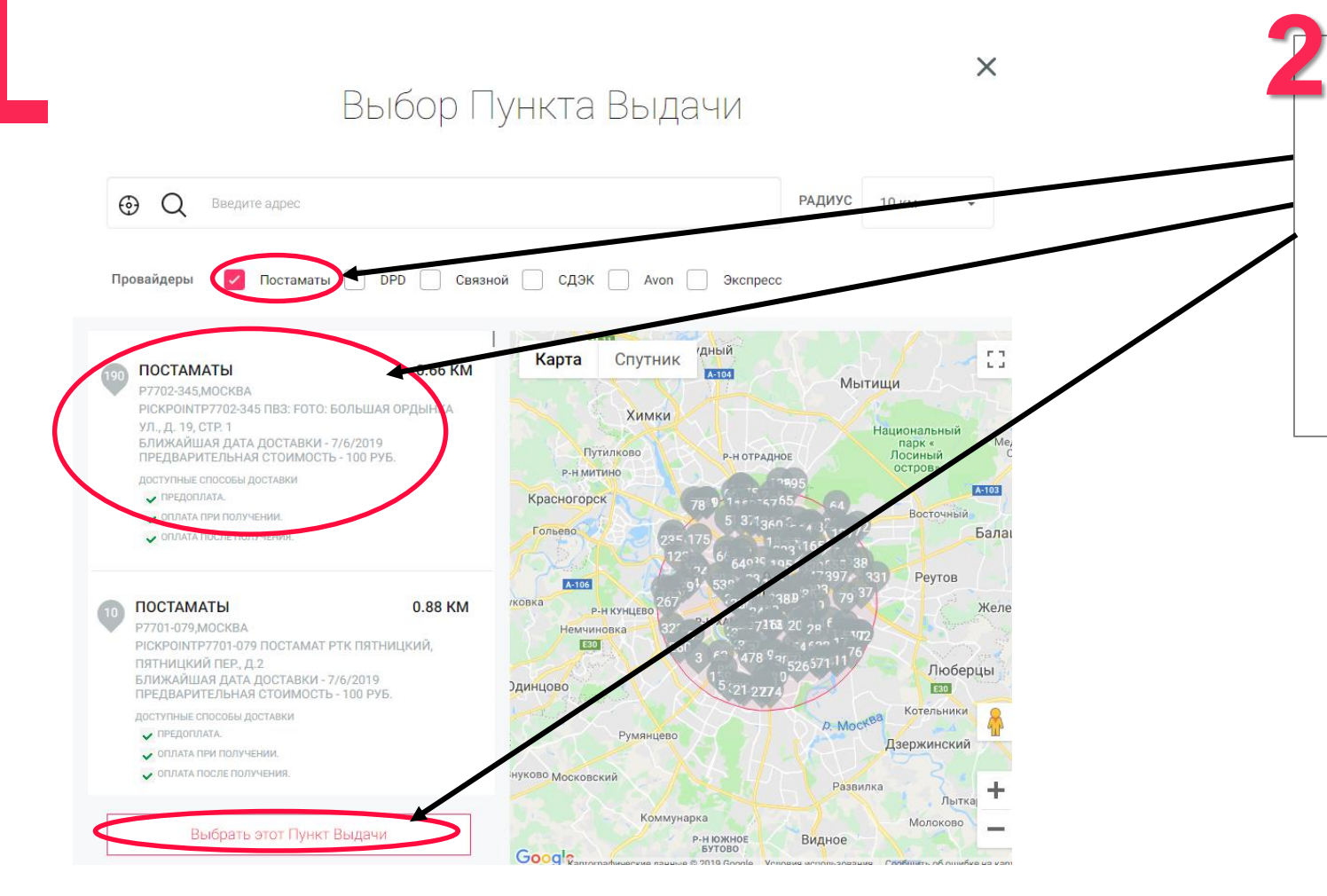

Для того, чтобы выбрать Постаматы PickPoint в разделе «Провайдеры», необходимо оставить отметку в ячейке **PickPoint**, найти из оставшихся Постаматов тот, который Вам больше подходит, и выбрать его

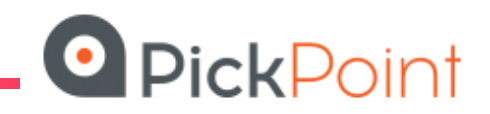

## Информация о доставке

Обязательно проверьте «Детали доставки», где будет указан адрес и предполагаемая дата доставки Заказа **3**

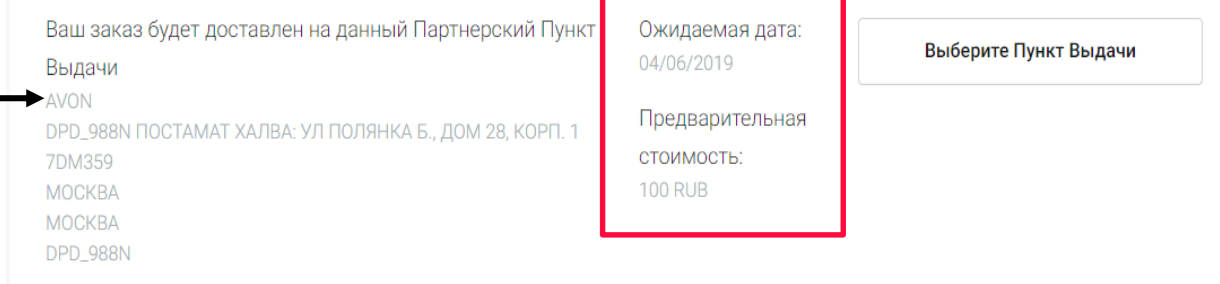

**Внимание!** *В период высокого сезона (декабрьмарт), по причине большой нагрузки возможны задержки в доставке заказов через сети PICK POINT. Просьба отнестись с пониманием к возможному изменению заявленных стандартных сроков доставки заказов.*

График сдачи и получения заказов на ПВЗ/Постаматы **PICK POINT** для каждого города индивидуален.

Со списком доступных ПВЗ/Постаматов **PICK POINT** на территории России можно ознакомиться в разделе «Скачать – Размещение и получение заказа - **[Список пунктов выдачи заказов](http://static.avon.ru/REPSuite/static/download/razmeschenie_i_poluchenie_zakaza/20191101_pv_list.xlsx)**»

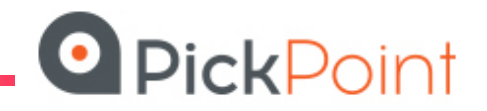

Omcaledcubatul sanasa

## На сайте PICK POINT можно отследить движение своего заказа:

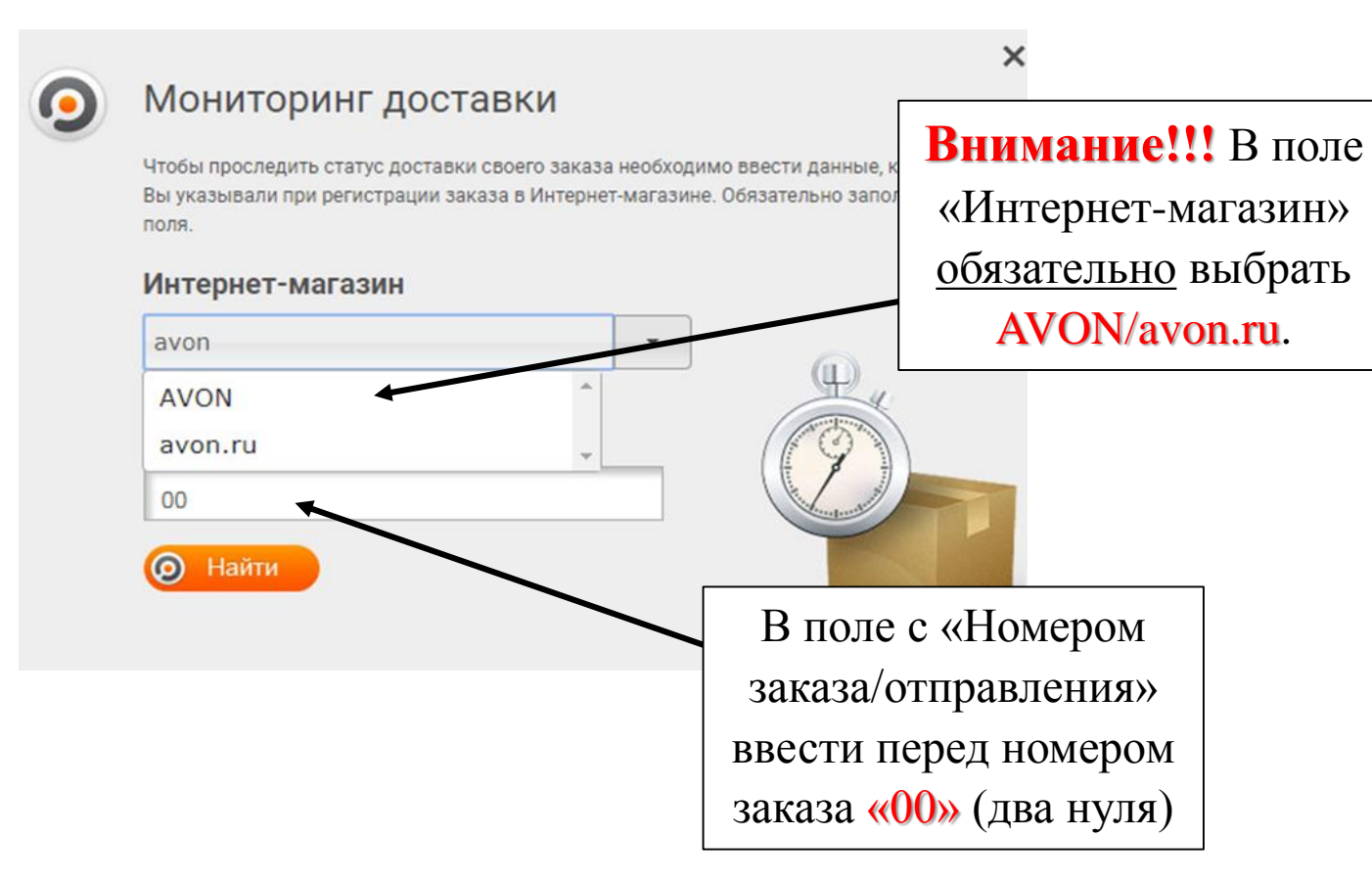

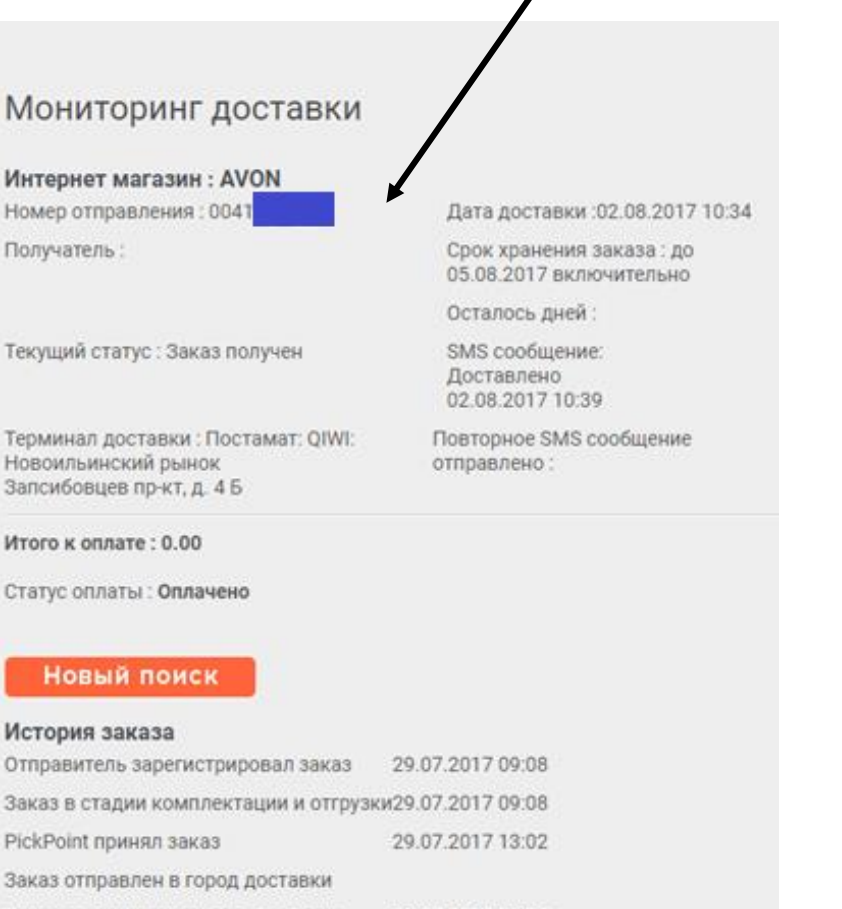

31.07.2017 06:37

02.08.2017 10:34

02.08.2017 10:39

Заказ выдан курьеру для доставки

Заказ в постамате/пункте выдачи

Заказ получен

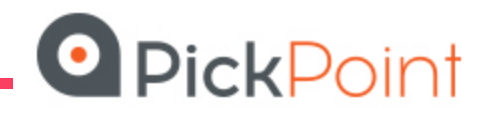

После ввода данных

будет отображена

«История заказа»

**!** Обратите внимание, что теперь в меню отслеживания заказа также можно продлить срок хранения Заказа, если он уже доставлен в Постамат или ПВ:

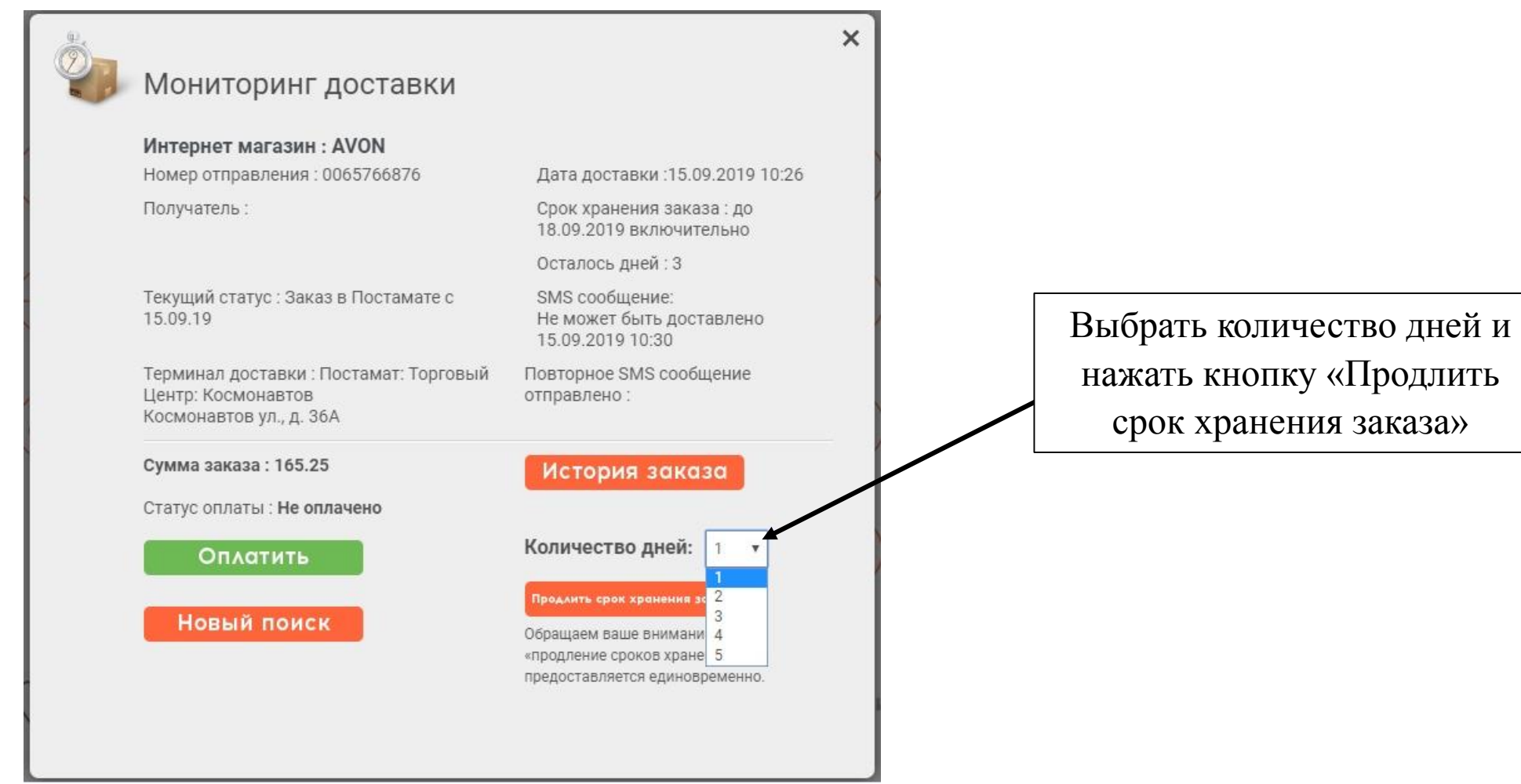

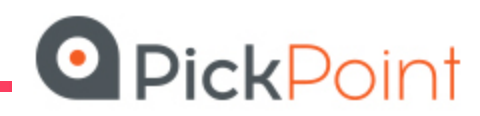

В случае возникновения вопросов по обслуживанию ПВЗ/Постаматов PickPoint, Представители могут обратиться: https://pickpoint.ru

Единый справочный номер:

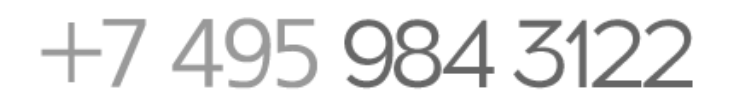

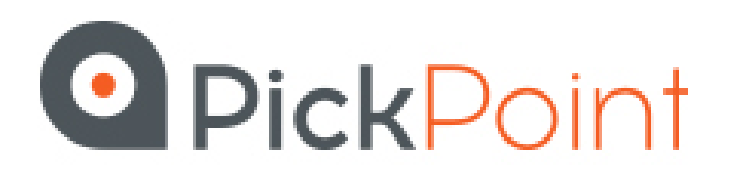

## Центральный Офис

Россия 109316 Москва, Волгоградский пр-т, д. 42, к. 23

тел.: 8 800 700 79 09 info@pickpoint.ru

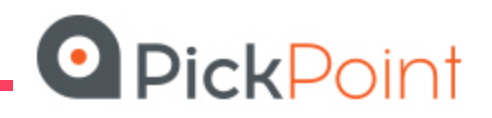

 $7.1$  $\theta = 0$ 

**ЗАБИРАИТ** 

ЗДЕСЬ